Q1

(a) (i) The problem does not explicitly specify 26 and 24. Homever, from<br>the size of the Q matrix, we know that  $|2G| = |2g| = 2$ . So, we will set  $96 = \{x_1, x_2\}$  and  $25 = \{y_1, y_2\}$ .

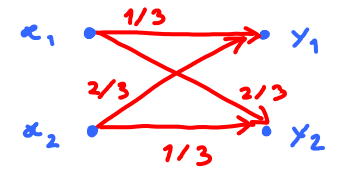

(ii) Note that this is a BSC with  $p = \frac{2}{3}$ . We know that the capacity of BSC is<br>  $C = 1 - H(p) = 1 - H(\frac{2}{3}) = 1 - 0.9183 \approx 0.0817$ 

$$
C = \log_{2} |s_{\gamma}| - H(\Sigma) = \log_{2} 2 - H([\frac{1}{3} \frac{2}{3}])
$$
  
= 1 - 0.9183 \approx 0.0817

(b) (i) Let 
$$
36 = \{x_1, x_2, x_3\}
$$
 and  $2x = \{y_1, y_2, y_3, y_4, y_5\}$ .  
  
 $x_1 = \sqrt{\frac{2/35}{y_1}}$   
 $x_2 = \sqrt{\frac{4/5}{y_2}}$   
 $x_3 = \sqrt{\frac{4}{y_3}}$   
 $y_4 = \sqrt{\frac{4}{y_4}}$   
 $y_5 = \sqrt{\frac{4}{y_5}}$ 

(ii) Note that this is a noisy channel with non overlapping outputs.<br>(Only one non-zero element in each column of Q.)

$$
50, \quad C = \log_{2} |S_{x}| = \log_{2} 3 \approx 1.5850.
$$

(c) (i) As in (a), we let  $\mathcal{X} = \{x_1, x_2\}$  and  $2x = \{y_1, y_2\}$ 

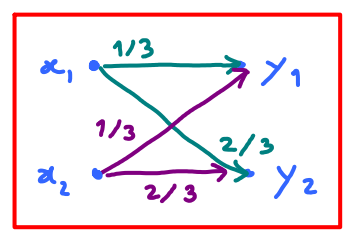

(ii) The rows of Q are the same. So, Q(ylx) does not depend on a. an "pull" Qlylx) out of the summation Therefore,  $q(y) = \sum_{x} p(x) Q(y|x) = Q(y|x) \sum_{x} p(x) = Q(y|x),$ which inglies  $X \perp\!\!\!\perp Y$ . There fore,  $I(x; y) = 0$  for any input distribution. Hence,  $C = 0$ .

Q2

Monday, October 27, 2014 4:51 PM

Therefore, the Q matrix must be 3x4.

(b) We know that 
$$
C \leq min \{ \log_2 |361, \log_2 |361 \}
$$
 =  $\log_2 3 \approx 1.5850$   
 $\log_2 3$  =  $\log_2 4$ 

However 1.6 > 1.5850. There fore C = 1.6 bpcu is impossible.

 $(c)$  Note that  $log_2 3 = log_1 |\mathcal{X}|$ . Therefore,

let's try to construct a noiseless channel or a noisy channel with ron-overlapping output

Examples of arswers:

$$
\begin{array}{ccc}\n\kappa_1 & \xrightarrow{1} & \searrow & \\
\kappa_2 & \xrightarrow{1} & \searrow & \\
\kappa_3 & \xrightarrow{1} & \searrow & \\
\kappa_4 & \searrow & \\
\kappa_5 & \xrightarrow{1} & \searrow & \\
\kappa_6 & \searrow & \\
\kappa_7 & \searrow & \\
\kappa_8 & \searrow & \\
\kappa_9 & \searrow & \\
\kappa_1 & \searrow & \\
\kappa_2 & \searrow & \\
\kappa_3 & \searrow & \\
\kappa_4 & \searrow & \\
\kappa_5 & \searrow & \\
\kappa_7 & \searrow & \\
\kappa_8 & \searrow & \\
\kappa_9 & \searrow & \\
\kappa_1 & \searrow & \\
\kappa_2 & \searrow & \\
\kappa_3 & \searrow & \\
\kappa_4 & \searrow & \\
\kappa_5 & \searrow & \\
\kappa_6 & \searrow & \\
\kappa_7 & \searrow & \\
\kappa_8 & \searrow & \\
\kappa_9 & \searrow & \\
\kappa_1 & \searrow & \\
\kappa_2 & \searrow & \\
\kappa_3 & \searrow & \\
\kappa_4 & \searrow & \\
\kappa_5 & \searrow & \\
\kappa_6 & \searrow & \\
\kappa_7 & \searrow & \\
\kappa_8 & \searrow & \\
\kappa_9 & \searrow & \\
\kappa_1 & \searrow & \\
\kappa_1 & \searrow & \\
\kappa_2 & \searrow & \\
\kappa_3 & \searrow & \\
\kappa_4 & \searrow & \\
\kappa_5 & \searrow & \\
\kappa_6 & \searrow & \\
\kappa_7 & \searrow & \\
\kappa_8 & \searrow & \\
\kappa_9 & \searrow & \\
\kappa_1 & \searrow & \\
\kappa_1 & \searrow & \\
\kappa_2 & \searrow
$$

The correspond Q for the examples above are

$$
Q = \begin{bmatrix} 1 & 0 & 0 & 0 \\ 0 & 1 & 0 & 0 \\ 0 & 0 & 1 & 0 \end{bmatrix} \text{ or } Q = \begin{bmatrix} 1/2 & 1/2 & 0 & 0 \\ 0 & 0 & 1 & 0 \\ 0 & 0 & 0 & 1 \end{bmatrix}, \text{ respectively.}
$$

Monday, October 27, 2014 4:59 PM

The given DMC belong to a family of channels called<br>Binary Erasure Channel (BEC). The general form of the channel<br>diagram and the corresponding Q matrix are shomn below:

$$
x_1 \xrightarrow{\alpha \rightarrow 0} y_1
$$
\n
$$
\alpha \xrightarrow{\alpha \rightarrow 0} y_2
$$
\n
$$
\alpha = \begin{bmatrix} 1-\alpha & \alpha & 0 \\ 0 & \alpha & 1-\alpha \end{bmatrix}
$$

Usually,  $x_1 = y_1 = 0$ ,  $x_2 = y_3 = 1$ ,  $y_2 = c$ 

- I<br>The case where the bit is 'erased'

Here, we have  $\alpha = \frac{2}{3}$ . So, the channel diagram is

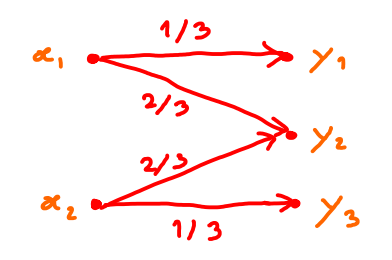

(b) For general 
$$
\begin{matrix} \alpha, & 0 \\ \alpha, & \lambda \end{matrix}
$$
 be  $\begin{matrix} 1-\alpha & \alpha & 0 \\ 0 & \alpha & 1-\alpha \end{matrix}$   $\rightarrow$  H(Y|X=0) = H(A)  
\n
$$
\begin{matrix} \alpha = 1 & 0 \\ 0 & \alpha & 1-\alpha \end{matrix}
$$
  $\rightarrow$  H(Y|X=1) = H(A)  $\rightarrow$  H(Y|X) = H(X)

Let 
$$
p = [p_0 1-p_0]
$$
. Then,  
\n $q_0 = p Q = [p_0 1-p_0]$  $\begin{bmatrix} 1-Q & Q & Q \ 0 & Q & 1-Q \end{bmatrix} = [p_0(1-Q) Q + [1-P_0] (1-Q)]$   
\n $= [p_0 \overline{Q} \quad Q - \overline{p_0} \overline{Q}]$ 

Therefore, 
$$
H(Y) = -p_0 \overline{\alpha} \log_2 p_0 \overline{\alpha} - \alpha \log_2 \alpha - \overline{p_0} \overline{\alpha} \log_2 \overline{p_0} \overline{\alpha}
$$

\nand

\n
$$
I(x;Y) = H(Y) - H(Y|X) = H(Y) - H(\alpha).
$$

Some useful facts: For any positive function 
$$
f(x)
$$
,  
\n $\frac{d}{dx} f(x) \ln f(x) = f(x) \ln f(x) + f(x) \frac{1}{x} f'(x)$   
\n $\frac{d}{dx} f(x) = f(x) \ln f(x) + f(x)$ 

Q3a

$$
= f(x) \left(1 + \ln f(x) \right) = f(x) \ln \left(e^{f(x)}\right)
$$
\n
$$
\frac{d}{dx} f(x) \log_{2} f(x) = f(x) \log_{2} e^{f(x)}
$$
\n
$$
\frac{d}{dp} \Gamma(x; y) = -\overline{\psi} \log_{2} (p_{\rho} \overline{\phi}) - (-\overline{\psi}) \log_{2} (p_{\rho} \overline{\phi}) = 0
$$
\n
$$
\frac{d}{dp_{\rho}} \Gamma(x; y) = -\overline{\psi} \log_{2} (p_{\rho} \overline{\phi}) - (-\overline{\psi}) \log_{2} (p_{\rho} \overline{\phi}) = 0
$$
\n
$$
= 0
$$
\n
$$
= 0
$$
\n
$$
= 0
$$
\n
$$
= 0
$$
\n
$$
= 0
$$
\n
$$
= 0
$$
\n
$$
= 0
$$
\n
$$
= 0
$$
\n
$$
= 0
$$
\n
$$
= 0
$$
\n
$$
= 0
$$
\n
$$
= 0
$$
\n
$$
= 0
$$
\n
$$
= 0
$$
\n
$$
= 0
$$
\n
$$
= 0
$$
\n
$$
= 0
$$
\n
$$
= 0
$$
\n
$$
= 0
$$
\n
$$
= 0
$$
\n
$$
= 0
$$
\n
$$
= 0
$$
\n
$$
= 0
$$
\n
$$
= 0
$$
\n
$$
= 0
$$
\n
$$
= 0
$$
\n
$$
= 0
$$
\n
$$
= 0
$$
\n
$$
= 0
$$
\n
$$
= 0
$$
\n
$$
= 0
$$
\n
$$
= 0
$$
\n
$$
= 0
$$
\n
$$
= 0
$$
\n
$$
= 0
$$
\n
$$
= 0
$$
\n
$$
= 0
$$
\n
$$
= 0
$$
\n
$$
= 0
$$
\n
$$
= 0
$$
\n
$$
= 0
$$

$$
C = I(x; x) = -\frac{\overline{a}}{2} \log_{2} \frac{\overline{a}}{2} - \frac{\overline{a}}{2} \log_{2} \alpha - \frac{\overline{a}}{2} \log_{2} \frac{\overline{a}}{2} - (-\frac{\overline{a}}{2} \log_{2} \alpha - \overline{a} \log_{2} \overline{a})
$$
  
\n
$$
= -\overline{a} \log_{2} \frac{\overline{a}}{2} + \overline{a} \log_{2} \overline{a} = \overline{a} \log_{2} \frac{\overline{a}}{\overline{a}/2} = \overline{a} = 1 - \alpha
$$
  
\nWhen  $\alpha = \frac{2}{3}$ ,  $C = 1 - \frac{2}{3} = \frac{1}{3}$  bpcu.  
\nThe capacity-achieving  $\overline{p}$  is  $\overline{p} = \begin{bmatrix} \frac{1}{2} & \frac{1}{2} \end{bmatrix}$ .

 $W(H)$ 

Tuesday, October 28, 2014 10:08 AM

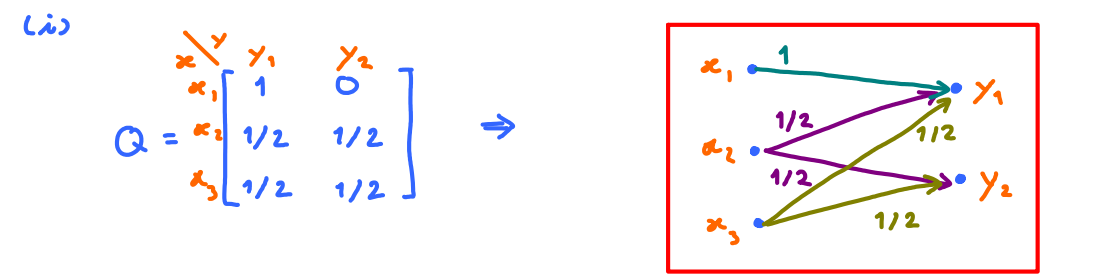

(*ii*) As hinted, we let 
$$
p = [P_1 P_2 P_3]
$$
.  
\nThen,  
\n $g_5 = p Q = [P_1 P_2 P_3] \begin{bmatrix} 1 & 0 \\ V_2 & V_2 \end{bmatrix}$   
\n $= [P_1 + \frac{1}{2}P_2 + \frac{1}{2}P_3 \quad 0 + \frac{1}{2}P_2 + \frac{1}{2}P_3] = [P_1 + \frac{P_2 + P_3}{2} \quad \frac{P_2 + P_3}{2}]$   
\nNext, from each row of the Q matrix, we can find  
\n $H(Y | X = x_1) = H([1 \ 0]) = 0$ ,  
\n $H(Y | X = x_2) = H([Y_2 Y_2]) = \log_2 2 = 1$ , and  
\n $H(Y | X = x_3) = ... = 1$ .  
\nTherefore,  
\n $H(Y | X) = \sum_{x} P(x) H(Y | x) = P_1 x 0 + P_2 + P_3 = P_2 * P_3$ .

Note that  $a_5$  and  $H(Y|X)$  do not depend directly on the values<br>of  $p_2$  and  $p_3$ . They use  $p_2$  and  $p_3$  via the sum  $p_2$ t $p_3$ .

Hence, H(Y) (which is calculated from  $g_{5}$ ) and I(x; Y)=H(Y)-H(YIX)<br>also do not depend directly on p2 and p3. Only the sum p2+p3 is involved.

Note that  $p_1 + p_2 + p_3 = 1$ . So,  $p_2 + p_3 = 1 - p_1$ .

Hence,

$$
g_5 = \left[ P_1 + \frac{P_2 + P_3}{2} \right] = \left[ P_1 + \frac{1 - P_1}{2} \right] = \left[ \frac{1 + P_1}{2} \right] = \left[ \frac{1 + P_1}{2} \right] = \left[ \frac{1 - P_1}{2} \right]
$$

 $H(Y|X) = \rho_1 + \rho_3 = 1 - \rho_1$ 

Q3b

So, 
$$
I(x; y) = H(y) - H(y|x) = \frac{1+f}{2} \log_2 \frac{1+f}{2} = \frac{1-f}{2} \log_2 \frac{1-f}{2} = (1-f)
$$

\n
$$
\frac{d}{d\rho_1} I(x; y) = \frac{1}{2} \log_2 e \frac{1+f}{2} = \left(-\frac{1}{2}\right) \log_2 e \frac{1-f}{2} + 1 = 0
$$
\n
$$
\frac{1}{2} \log_2 \frac{1-f}{1+f} + 1 = 0
$$
\n
$$
\frac{1+f}{2} = 2^2 = 4
$$
\n
$$
\frac{1+f}{1-f}
$$
\n
$$
1+f_1 = 4 - 4f
$$
\n
$$
1+f_1 = 4 - 4f
$$
\nwith  $p_1 = \frac{2}{5}$ .

\n
$$
\frac{1}{5}e^{-\frac{1}{2}t} = \frac{1-\frac{2}{5}}{2} = \left[\frac{4}{5} - \frac{1}{5}\right]
$$
\nSo,  $C = H\left(\left[\frac{4}{5} - \frac{1}{5}\right]\right) - \left(1 - \frac{3}{5}\right) \approx 0.3219 - \frac{2}{5} = 0.3219$  bpco

\nThe  $pm f$   $p = \left[\frac{3}{5} - \frac{p}{2} + \frac{p}{2}\right]$ , where  $p_1 + p_3 = \frac{2}{5}$ .

\n
$$
\frac{p}{2} = \left[\frac{3}{5} - \frac{p}{2} + \frac{p}{2}\right]
$$
\n
$$
E_x, p_2 = p_3 = \frac{1}{5}
$$

Monday, October 27, 2014 4:30 PM

(a)  
\n
$$
Q = \begin{bmatrix} x \\ x_1 \\ x_2 \\ x_3 \end{bmatrix} \begin{bmatrix} y_1 \\ y_2 \\ y_3 \end{bmatrix} \implies \begin{bmatrix} x_1 \\ x_2 \\ x_3 \\ x_4 \end{bmatrix} \begin{bmatrix} y_1 \\ y_2 \\ y_3 \end{bmatrix}
$$

 $(b)$ Note that  $|2y| = 2$ . So,  $I(x; y) \leq H(y) \leq log_{1}|2y| = log_{2} 2 = (1)$ 

Note also that without the last row, this Q corresponds to a noiveless channel with capacity  $\log_2 |\mathcal{Z}| = \log_2 2 = 1$  which is achieved by uniform pmf on the input.  $(p = \begin{bmatrix} 1 & 1 \\ 2 & 2 \end{bmatrix}^T)$ 

Now, when the last rons of Q is included, we may choose not to use it by ving  $p = \begin{bmatrix} \frac{1}{2} & \frac{1}{2} & 0 \end{bmatrix}$ . This gives

$$
x = \begin{bmatrix} \frac{1}{2} & \frac{1}{2} & 0 \end{bmatrix} \begin{bmatrix} 1 & 0 \\ 0 & 1 \\ \frac{1}{3} & \frac{1}{3} \end{bmatrix} = \begin{bmatrix} \frac{1}{2} & \frac{1}{2} \end{bmatrix}
$$

So,  $H(Y) = H([1, 1/2]) = 1$  and

$$
H(Y|X) = \frac{1}{2} \times H([1 \circ]) + \frac{1}{2} \times H([0 \circ]) + 0 \times H([Y_3 \lor 3]) = 0.
$$

Therefore,  $I(X, X) = H(Y) - H(Y|X) = 1 - 0 = 1$  which is the same as the (bound) above.

Because I(x; Y) can not exceed the bound, we know that this  $p = [y_2 \ y_2 \ o]$  achieved the maximum  $I(x; y)$ . Therefore,  $C = 1$  bpcu and corresponding  $P = \begin{bmatrix} \frac{1}{2} & \frac{1}{2} & 0 \end{bmatrix}$ 

Q4

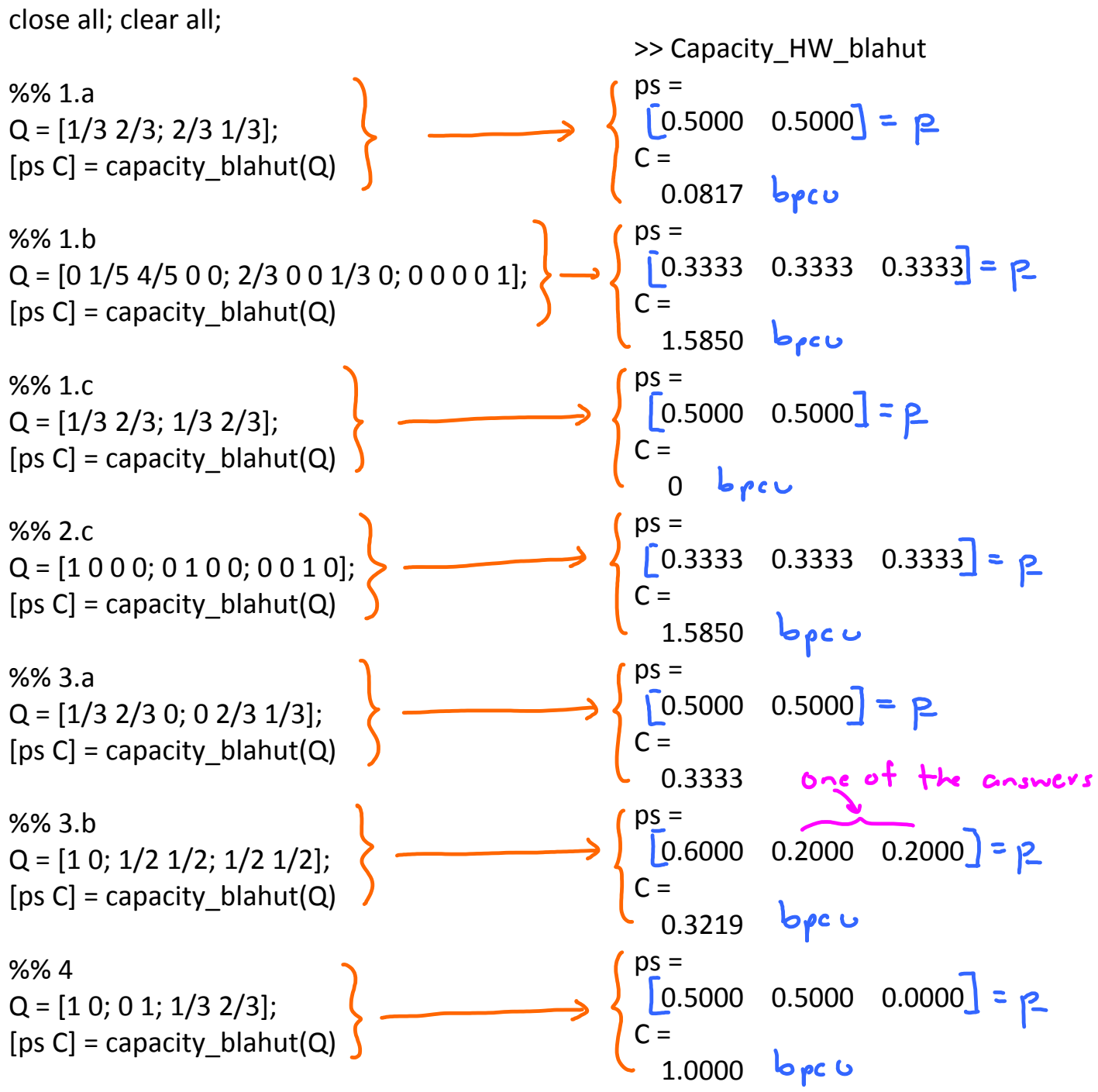